## **OŚWIADCZENIE MAJATKOWE** radnego powiatu na koniec kadencji

Czerwionka-Leszczyny, dnia 29 luty 2024

#### Uwaga:

1. Osoba składająca oświadczenie obowiązana jest do zgodnego z prawdą, starannego i zupełnego wypełnienia każdej z rubryk.

2. Jeżeli poszczególne rubryki nie znajdują w konkretnym przypadku zastosowania, należy wpisać "nie dotyczy".

3. Osoba składająca oświadczenie obowiązana jest określić przynależność poszczególnych składników majątkowych, dochodów i zobowiązań do majątku odrębnego i majątku obietego małżeńską wspólnością majątkową.

4. Oświadczenie o stanie majatkowym dotyczy majatku w kraju i za granicą.

5. Oświadczenie o stanie majatkowym obejmuje również wierzytelności pieniężne.

6. W cześci A oświadczenia zawarte są informacje jawne, w części B zaś informacje niejawne dotyczące adresu zamieszkania składającego oświadczenie oraz miejsca położenia nieruchomości.

#### CZEŚĆ A

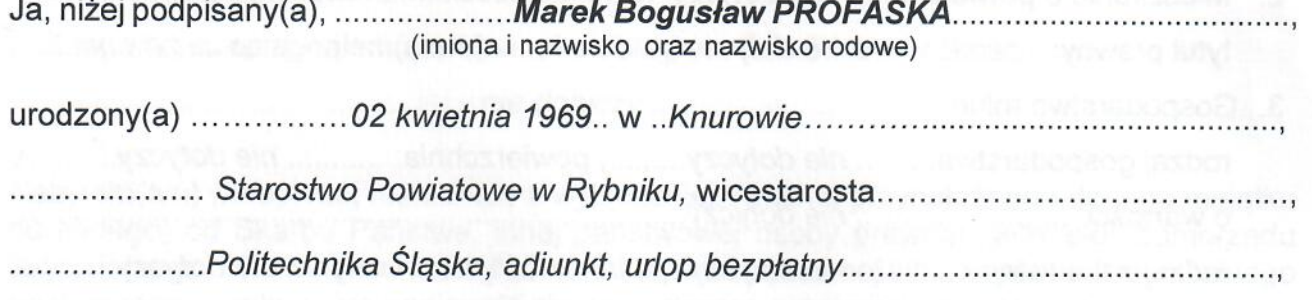

(miejsce zatrudnienia, stanowisko lub funkcia)

po zapoznaniu się z przepisami ustawy z dnia 5 czerwca 1998r. o samorządzie powiatowym

(Dz.U. z 2017 r. poz. 1868), zgodnie z art. 25c tej ustawy, oświadczam, że posiadam

wchodzące w skład małżeńskiej wspólności majątkowej lub stanowiące mój majątek odrebny

L

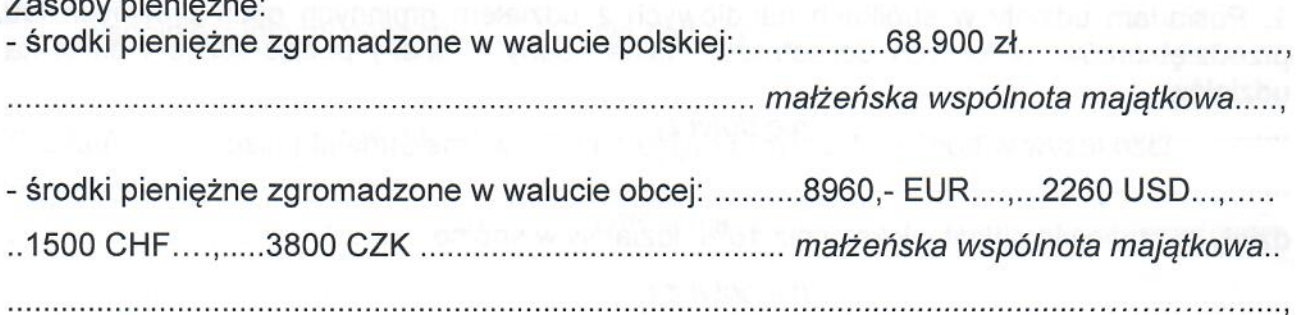

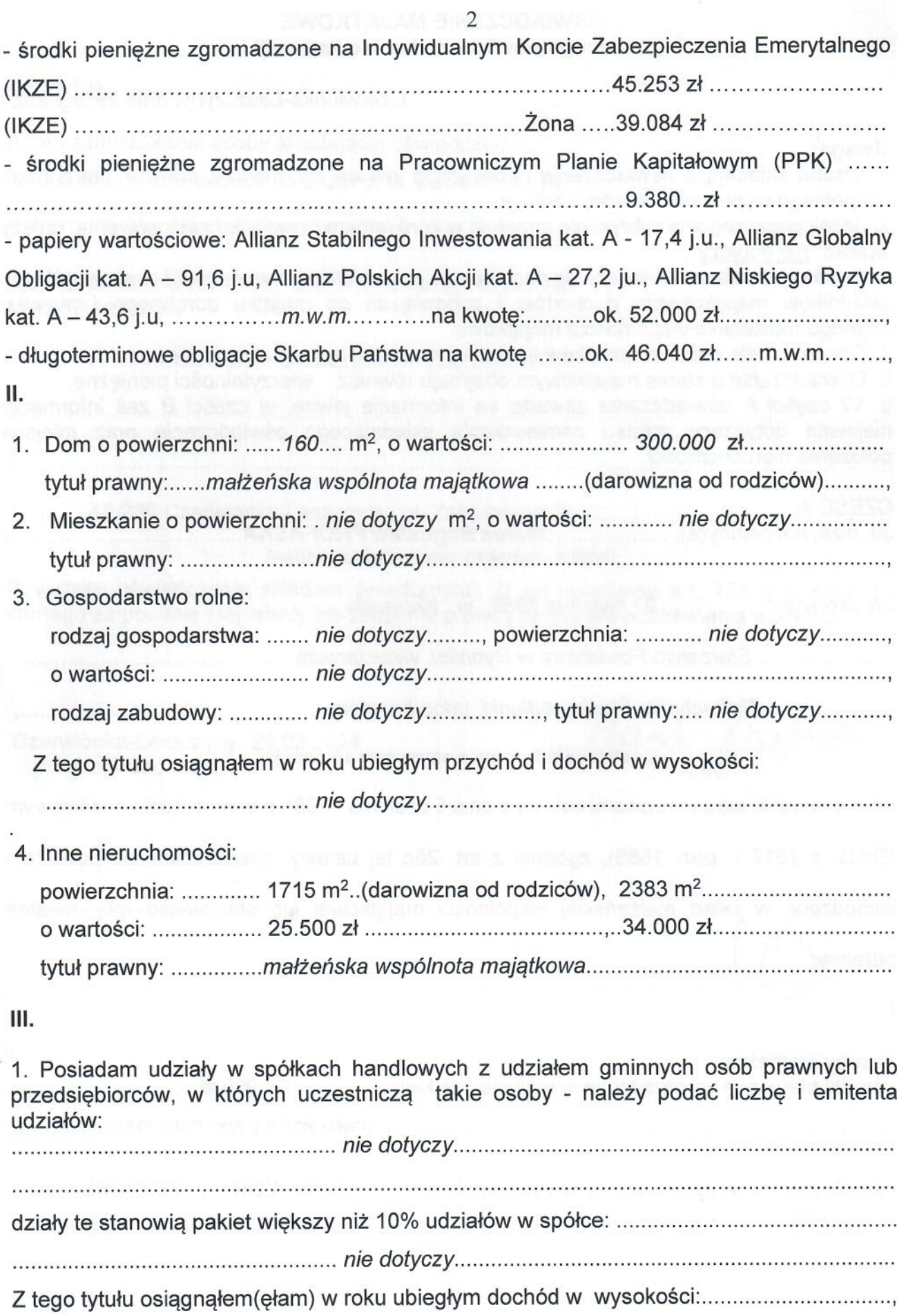

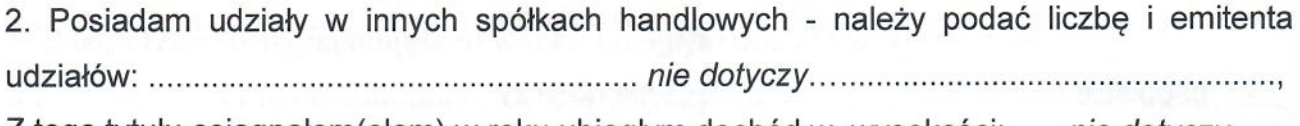

Z tego tytułu osiągnąłem (ełam) w roku ubiegłym dochód w wysokości:...... nie dotyczy......

- IV.
- 1. Posiadam akcie w spółkach handlowych z udziałem gminnych osób prawnych lub przedsiębiorców, w których uczestniczą takie osoby - należy podać liczbę i emitenta akcji:

akcje te stanowią pakiet większy niż 10% akcji w spółce: ............ nie dotyczy.................

Z tego tytułu osiągnałem (ełam) w roku ubiegłym dochód w wysokości..... nie dotyczy...

2. Posiadam akcje w innych spółkach handlowych - należy podać liczbę i emitenta akcji: 40 akcji imiennych założycielskich uprzywilejowanych, 25 akcji imiennych zwykłych serii A. FUSiT "SYGNAŁY" S.A. Rybnik

Z tego tytułu osiągnałem (ełam) w roku ubiegłym dochód w wysokości:

## V.

Nabyłem(am) (nabył mój małżonek, z wyłączeniem mienia przynależnego do jego majątku odrębnego) od Skarbu Państwa, innej państwowej osoby prawnej, jednostek samorządu terytorialnego, ich związków lub od komunalnej osoby prawnej lub związku metropolitalnego nastepujące mienie, które podlegało zbyciu w drodze przetargu - należy podać opis mienia i date nabycia, od kogo:

## VI.

- 1. Prowadze działalność gospodarczą (należy podać formę prawną i przedmiot działalności):
	-

Z tego tytułu osiągnałem (ełam) w roku ubiegłym przychód dochód w wysokości:

2. Zarządzam działalnością gospodarczą lub jestem przedstawicielem pełnomocnikiem takiej działalności (należy podać formę prawną i przedmiot działalności):

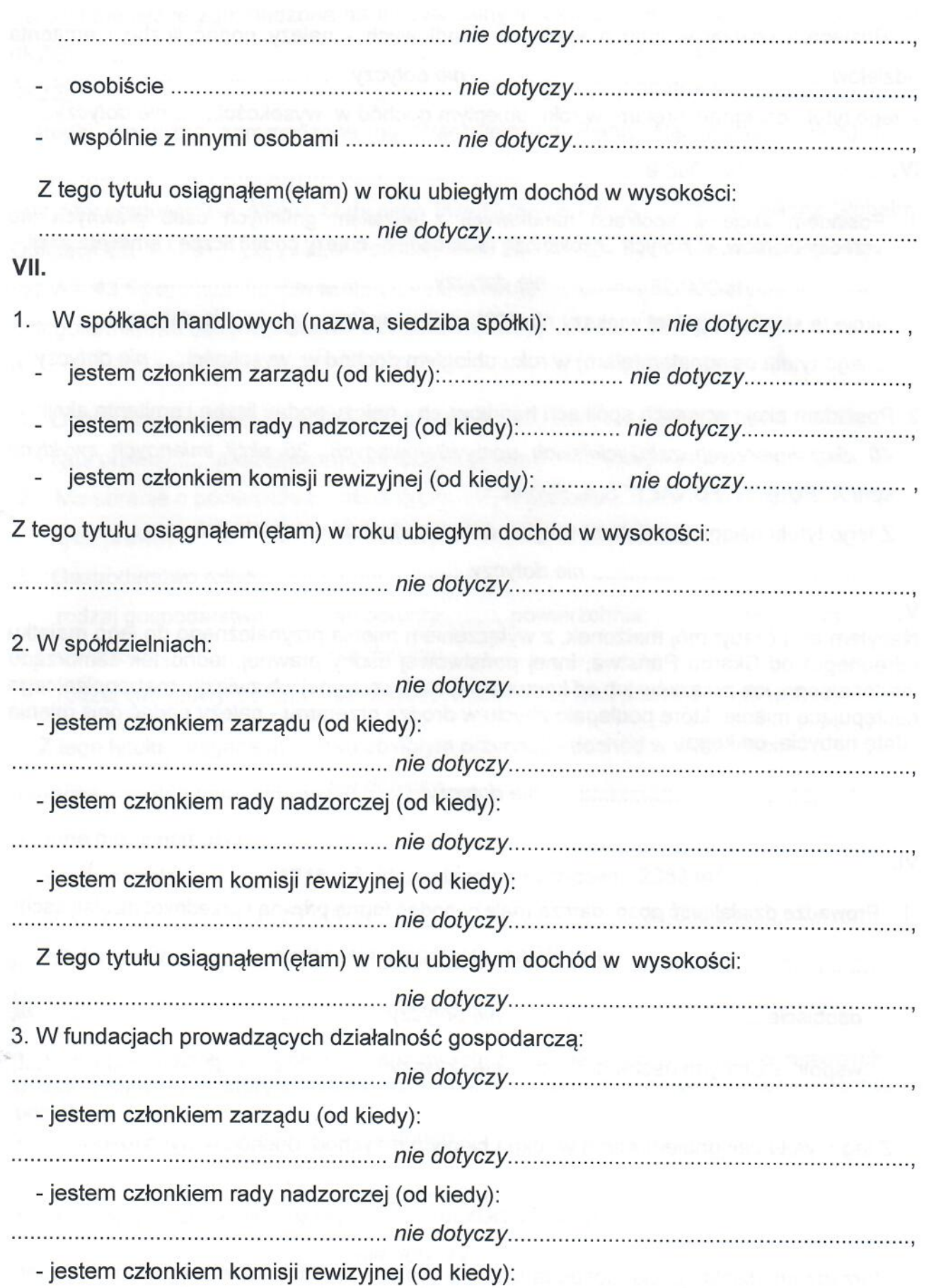

5

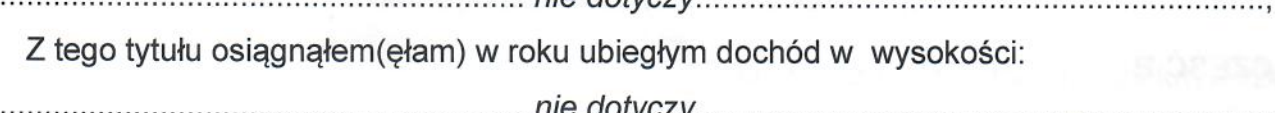

nio dotvozu

VIII.

Inne dochody osiągane z tytułu zatrudnienia lub innej działalności zarobkowej lub zajęć, z podaniem kwot uzyskiwanych z każdego tytułu:

...................................umowa o pracę......62556 zł...(wraz z 13 pensją za 2023rok)..........

IX.

Składniki mienia ruchomego o wartości powyżej 10.000 złotych (w przypadku pojazdów mechanicznych należy podać markę, model i rok produkcji):

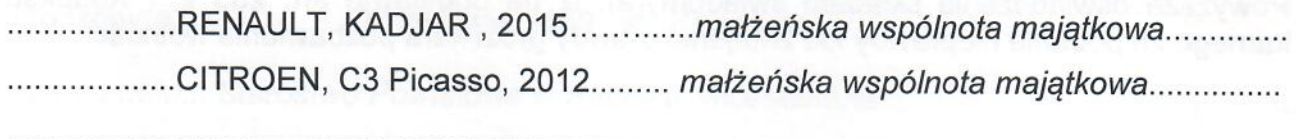

## Χ.

Zobowiązania pieniężne o wartości powyżej 10.000 złotych, w tym zaciągnięte kredyty i pożyczki oraz warunki, na jakich zostały udzielone (wobec kogo, w związku z jakim zdarzeniem, w jakiej wysokości):

# **CZĘŚĆ B**

Adres zamieszkania osoby składającej oświadczenie:

Powyższe oświadczenie składam świadomy(a), iż na podstawie art. 233 § 1 Kodeksu karnego za podanie nieprawdy lub zatajenie prawdy grozi kara pozbawienia wolności.

.Czerwionka-Leszczyny, 29.02.2024 (miejscowość, data)

March Profesher (podpis)